## **Relatório de Tabela de Preços Transportadora/Modalidades (CCTRB365)**

Esta documentação é válida para todas as versões do Consistem ERP.

## **Pré-Requisitos**

Não há.

**Acesso**

Módulo: Entradas - Transportes

Grupo: Relatórios de Transportes

## **Visão Geral**

Efetuar a impressão da tabela de preços das transportadoras.

Os dados exibidos neste relatório são transportadora, modalidade, tarifa, percentual de frete, valor de frete mínimo, situação, entre outras informações.

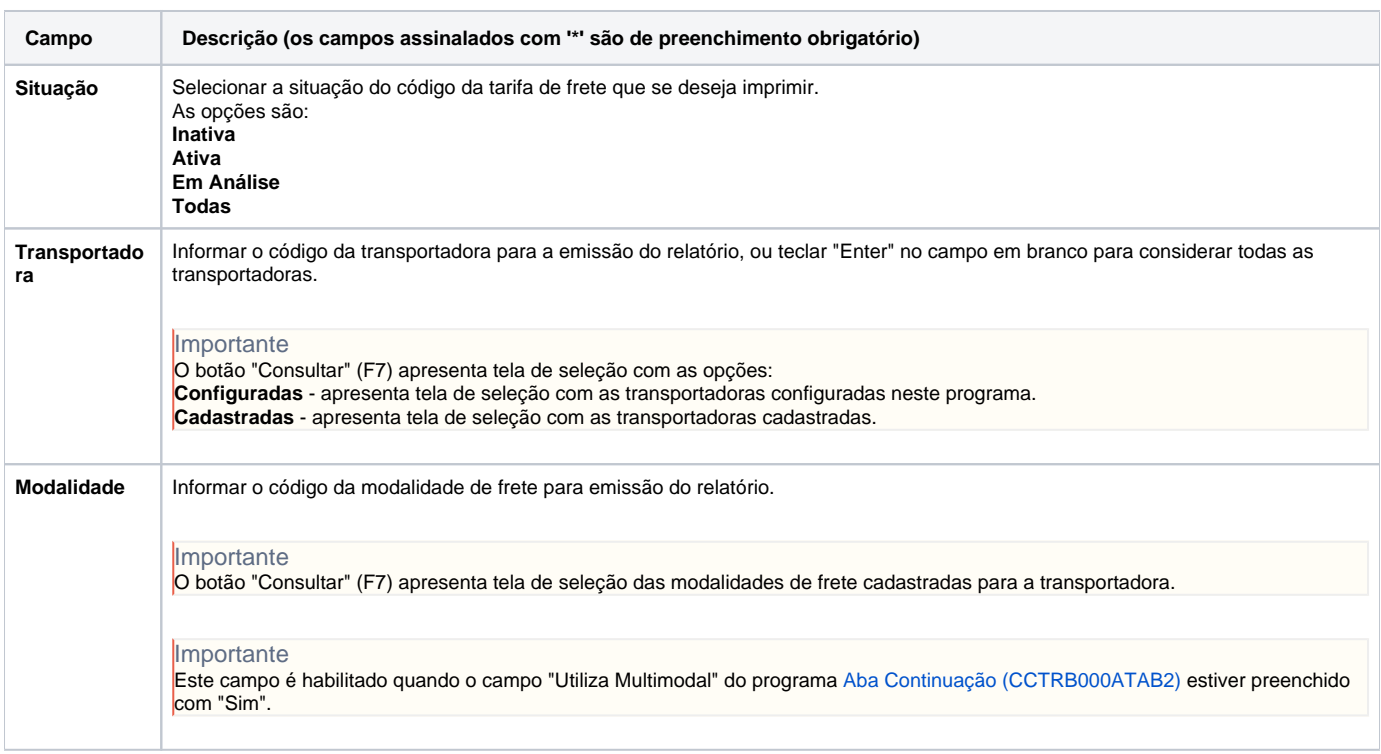

Atenção

As descrições das principais funcionalidades do sistema estão disponíveis na documentação do [Consistem ERP Componentes.](http://centraldeajuda.consistem.com.br/pages/viewpage.action?pageId=56295436)

A utilização incorreta deste programa pode ocasionar problemas no funcionamento do sistema e nas integrações entre módulos.

Sim Não